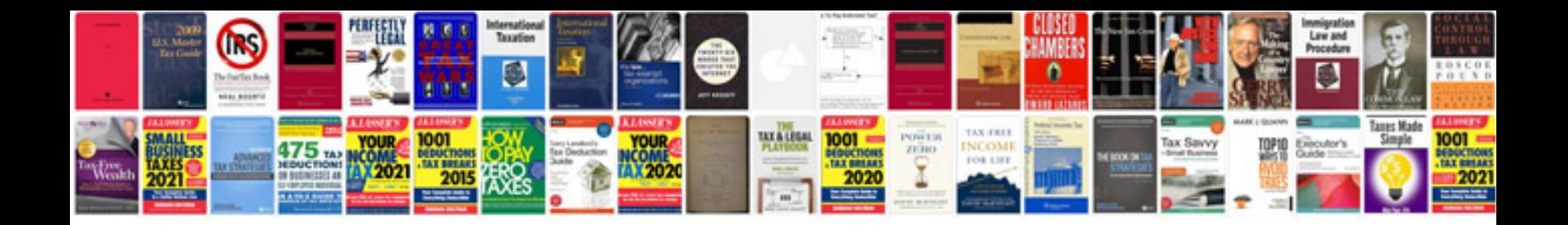

**Brochure template google docs**

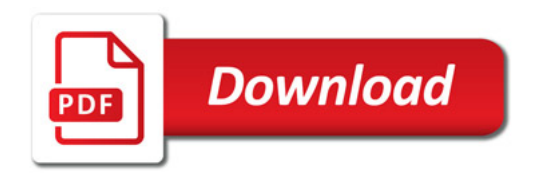

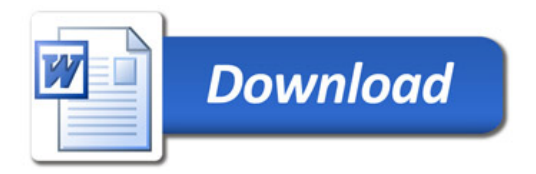